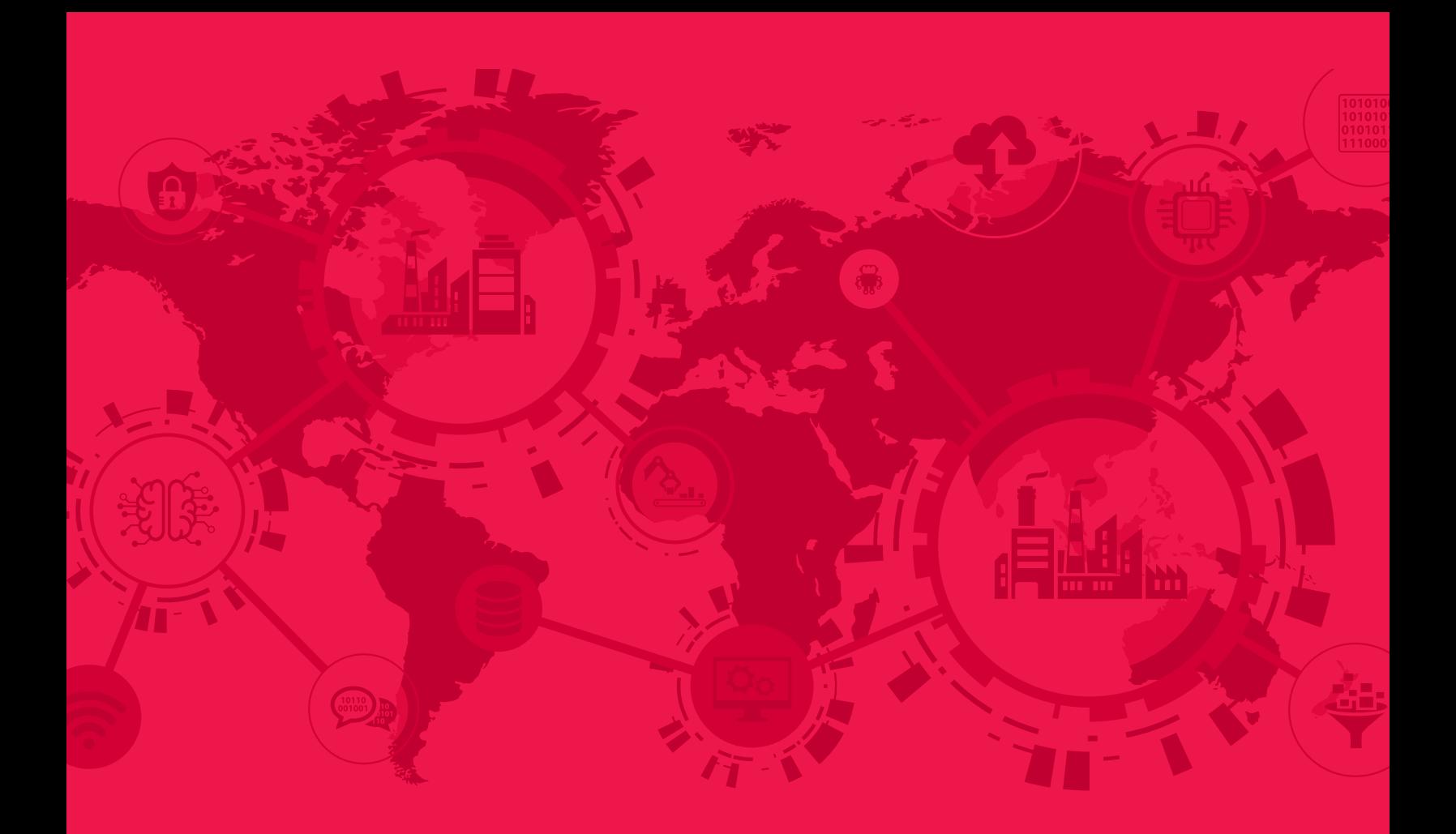

## Communication Solutions for **Rockwell Automation**® Users

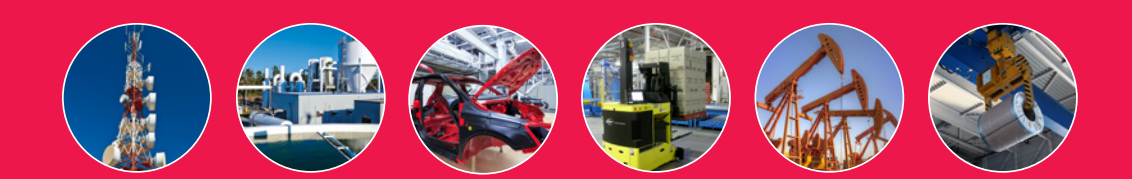

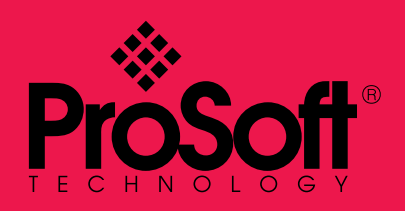

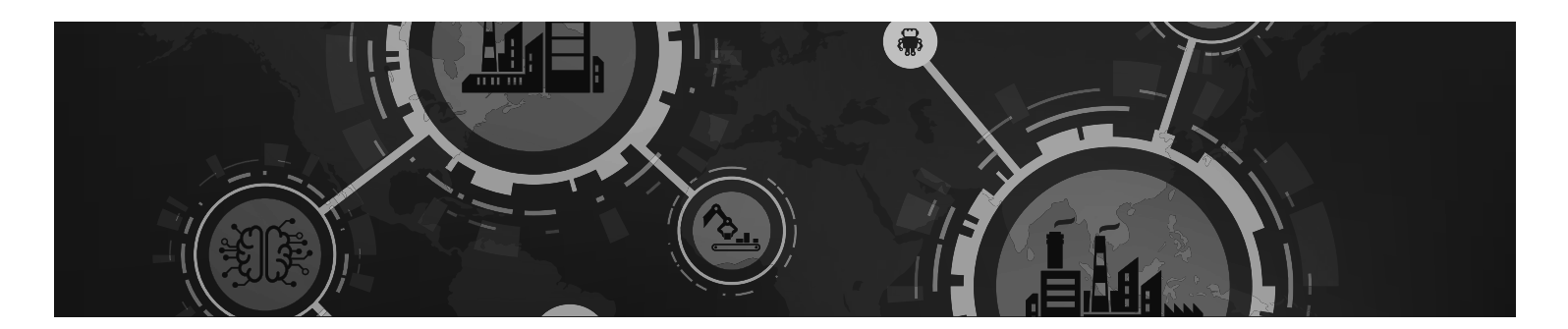

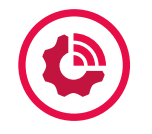

## Leverage the IIoT

## Collect, store, and analyze data to realize measureable business improvements.

There's operational data within nearly every piece of equipment in your business – and you can use it to make changes that will positively affect your facility. ProSoft's in-chassis modules and standalone gateways have been used for nearly 30 years to connect disparate equipment, the first step on the path to showing ROI from your Connected Enterprise.

## After **connecting your equipment** with a ProSoft solution, you'll:

- **Transmit the data** to your secure MES or ERP system via an OPC UA gateway. (Psst ProSoft's OPC UA Server gateway supports EtherNet/IP™ as well, ensuring smooth data transmission from your factory floor to your storage space.)
- Then you'll **analyze the data** to recognize trends over time. Depending on the area(s) you'd like to focus on, you could look at information about everything from backlog levels to energy usage. Study the information to see where changes make the most sense based on your facility's goals.
- Finally, you'll **take action based on that data,** and see if there is a measureable difference from your historical numbers.

### [THE BEST IIoT STEPS](http://psft.com/db4)

for your operation **psft.com/DB4**

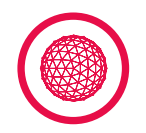

## Secure Remote Connectivity

ProSoft's suite of remote connectivity solutions is designed to help you gain secure, streamlined access to your remote equipment from one cloud-native platform that you can access from anywhere, reducing your support travel costs.

## **ProSoft Connect Platform**

- Uses your PC's operating-system VPN, which minimizes the need for user-installed software
- EasyBridge™ technology enables your PC to act like it is connected directly to a switch on the remote network
- Allows software tools, such as RSWho and Studio 5000, to work without routing
- Virtual Lockout-Tagout™ gives the end user complete control of access to remote equipment
- Power User Plans available for organizations that have multiple projects organize and secure access to each one
- Multi-layered defense-in-depth approach keeps your data and equipment safe
- No software to install or maintain

## **Persistent Data Network**

- Simple, Secure, Managed always-on remote infrastructure communications network
- Access via ProSoft Connect platform to monitor and troubleshoot each site in your network

## **Gateways**

### **Industrial Cellular Gateway (ICX35-HWC)**

• 4G LTE cellular or wired access via WAN/LAN port; Ethernet port available for Internet connection or SIM card; monitor via ProSoft Connect

### **Network Bridge (PLX35-NB2)**

• Wired remote access; monitor via ProSoft Connect

### **Data Logger (PLX51-DL-232)**

- Ideal for remote sites with limited communications that need to log data
- Can help OEMs identify operational issues and improve OEEData can be downloaded as a .csv file
- Support for 200 tags
- Minimum log interval: 50 milliseconds

### **Data Logger Plus (PLX51-DLPLUS-232)**

• Features support for JSON interface, enabling easy exporting of logged data to business CRM systems; features an integrated webserver to trend variables and upload logged data

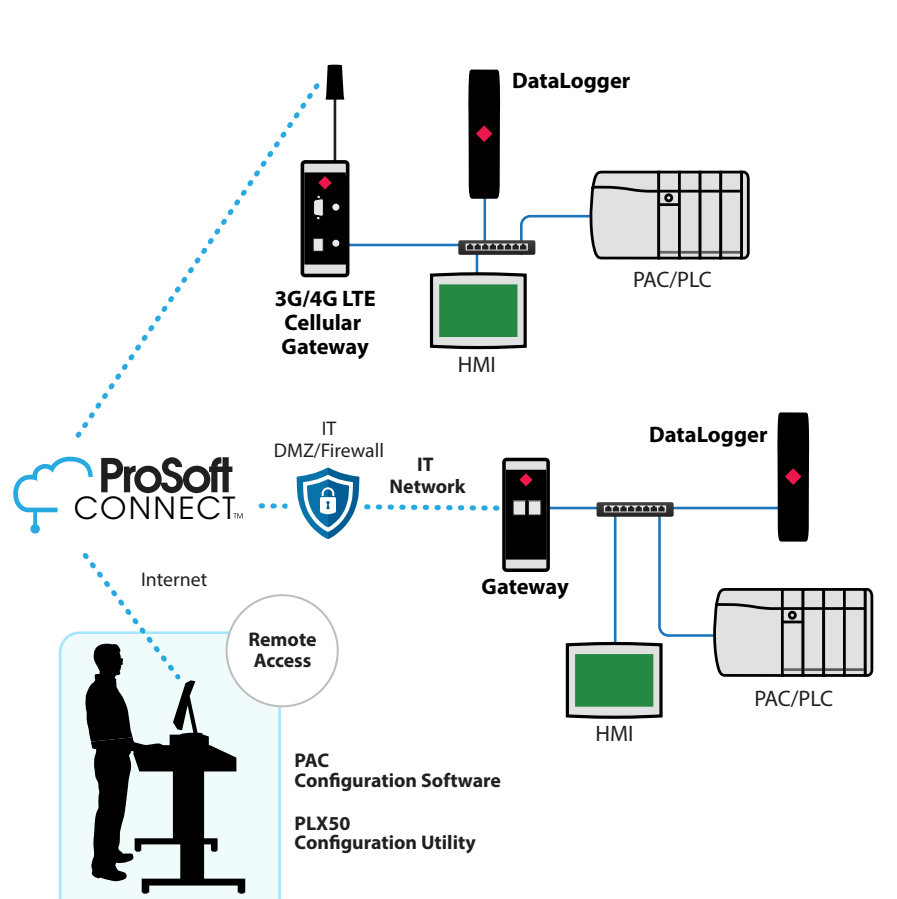

## CASE STUDY

[Being able to securely troubleshoot through](http://psft.com/dcf)  a Web platform provided flexibility. **psft.com/DCF**

### [PROSOFT SOLUTIONS](http://www.psft.com/db6)

for Secure Remote Connectivity **psft.com/DB6**

## Legacy Rockwell Remote I/O and DH+™ Modernization Solutions

Modernize your legacy control system in phases with OpEx dollars

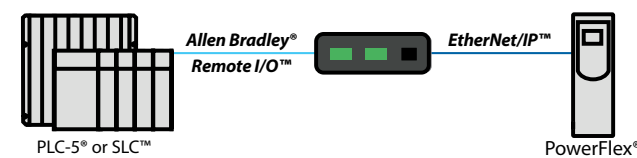

### **AN-X2-AB-DHRIO Remote I/O EtherNet/IP™ Gateway**

- Replace old Remote I/O drives with new drives on EtherNet/IP™ without modifying PLC code
- Replace PanelView™ units on Remote I/O to new PanelView™ Plus 6 models on EtherNet/IP™ without modifying PLC code
- New controllers can utilize existing legacy Allen-Bradley® I/O
- Enables your Remote I/O PLC-5® or SLC™ to communicate with EtherNet/IP™ FLEX™ I/O adapters, giving you a phased migration option when your 1794-ASB spares are gone

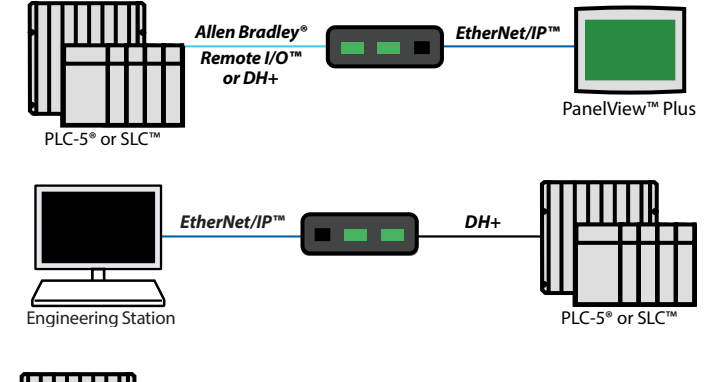

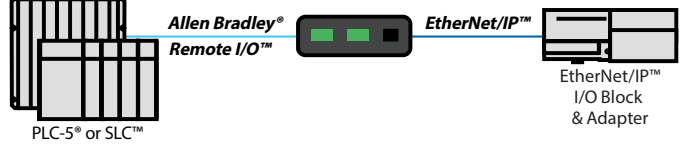

## Legacy Competitive PLC Modernization Solutions

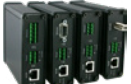

**AN-X(2) Family of Gateways**

- Enables Allen-Bradley® PAC via EtherNet/IP™ to control I/O devices on legacy networks
- Enables a phase-based approach for migrating legacy control systems
- Monitor mode enables testing & verification of PAC logic before controlling I/O

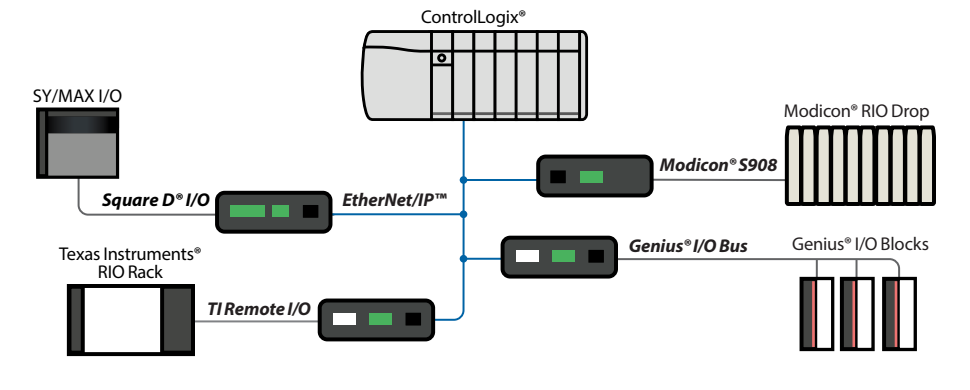

## 1761-NET-ENI Replacement – Update Your Legacy DF1 Systems

## [DCS MIGRATION SOLUTIONS](http://psft.com/db3)

are also available at **psft.com/DB3**

Need a 1761-NET-ENI now that it's been discontinued? The Routing Module can be used in nearly every application as the NET-ENI. Now you can modernize your legacy DF1 control system in phases using your OpEx budget.

- 
- Intelligent routing to ControlLogix® or CompactLogix<sup>™</sup> from PLC-5®, SLC™, MicroLogix™ controllers
- Direct-to-tag technology simplifies data mapping, reducing configuration time

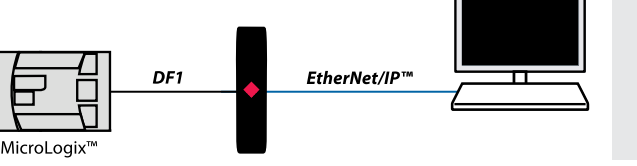

## CASE STUDY

American Castings estimates they saved over \$100,000 in lost production and implementation time, as well as 140 hours of [troubleshooting and rewiring work.](http://psft.com/dcd) **psft.com/DCD**

# In-Chassis Flow Computer Solutions

## For Multi-Well Pad and LACT Applications

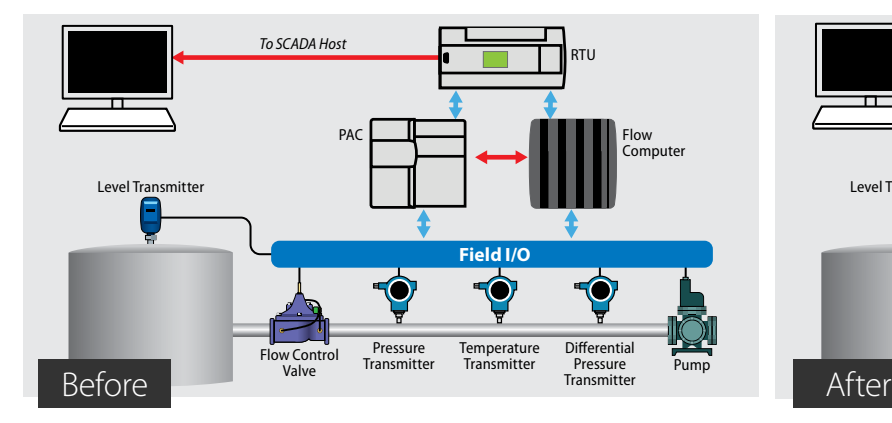

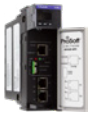

*ControlLogix®*

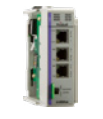

• In-chassis solution brings data directly into your ControlLogix® or CompactLogix™; helps minimize cabinet space

• Supports 8-16 meter runs with 4 streams per meter run for the measurement of hydrocarbon gases and liquids

- Pair with Rockwell Automation's distributed I/O capability + ProSoft's wireless radios to reduce wiring to transmitters and I/O devices *CompactLogix™*
	- Includes the use of EAFC Manager, a free Windows 7-based tool for configuration, reporting, and monitoring; hourly or daily archives with user-selected data are available

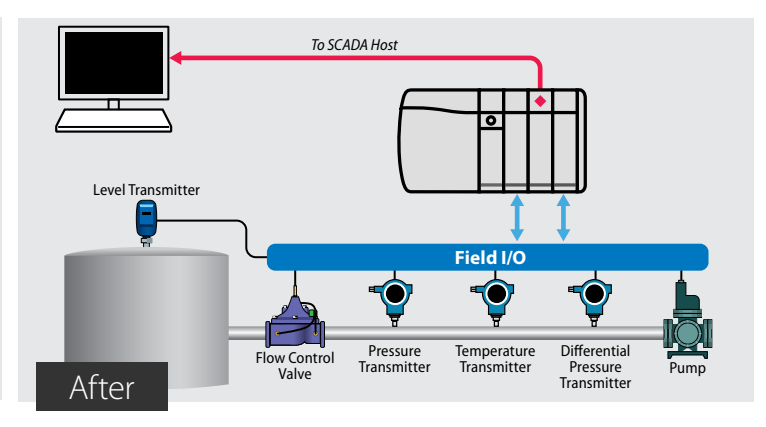

- NMi certified for OIML, WELMEC, and MID type approval (AGA/API)
- No additional licensing fee for liquid meter runs
- Add another AFC card in same chassis if more Meter runs are required
- Secure Data archiving / meter run
- Archive records stored in non-volatile memory in module
- Archive data cannot be altered/changed
- Integration to SCADA with Modbus/Enron Modbus support (Cygnet, Autosol, and FlowCal)
- System designs can support more than 80 metering locations

FIND OUT HOW [YOU'LL BENEFIT](http://psft.com/dcb) **psft.com/DCB**

## HART Solutions

Gain additional diagnostic information from your distributed process equipment – and boost efficiency as a result.

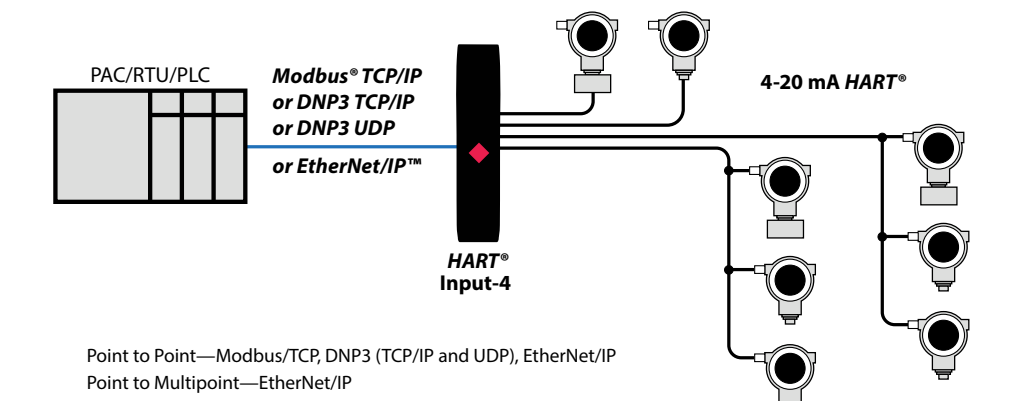

## CASE STUDY

[The flow computers helped Pelican](http://psft.com/dce)  Gathering decrease the number of components, minimize their panel space, and streamline integration. **psft.com/DCE**

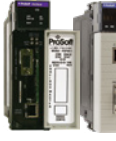

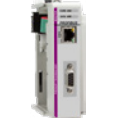

*ControlLogix® CompactLogix™*

- Remote configuration and diagnostics
- Solutions for PROFIBUS DP-V0 and PROFIBUS DP-V1
- Multi-Slave gateway solutions for large data transfers
- Support for PROFIBUS DP Master or PROFIBUS DP Slave connectivity
- Supports PA devices through third-party coupler
- DTM pass-through support

## IEC 61850 & DNP3 Solutions

*Server Module*

### **IEC 61850**

- The ControlLogix® PAC is able to emulate multiple Intelligent Electronic Devices on an IEC 61850 network
- Add-On Instruction provides logical definitions for I/O module status and control data, easing configuration and maintenance
	- ProSoft Discovery Service (PDS) software initially sets the module's IP address, so you don't have to change your PC to the default subnet of the module

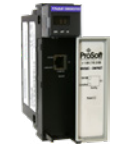

*Client & Server Module*

### **DNP3 Ethernet Module Features**

- Ethernet Client supports up to 40 DNP3 Ethernet server devices such as RTUs, IEDs, and various protection relays
- Up to 20,000 points of data
- DNP3 Ethernet server allows the unit to interface to other client devices such as SCADA and DCS systems

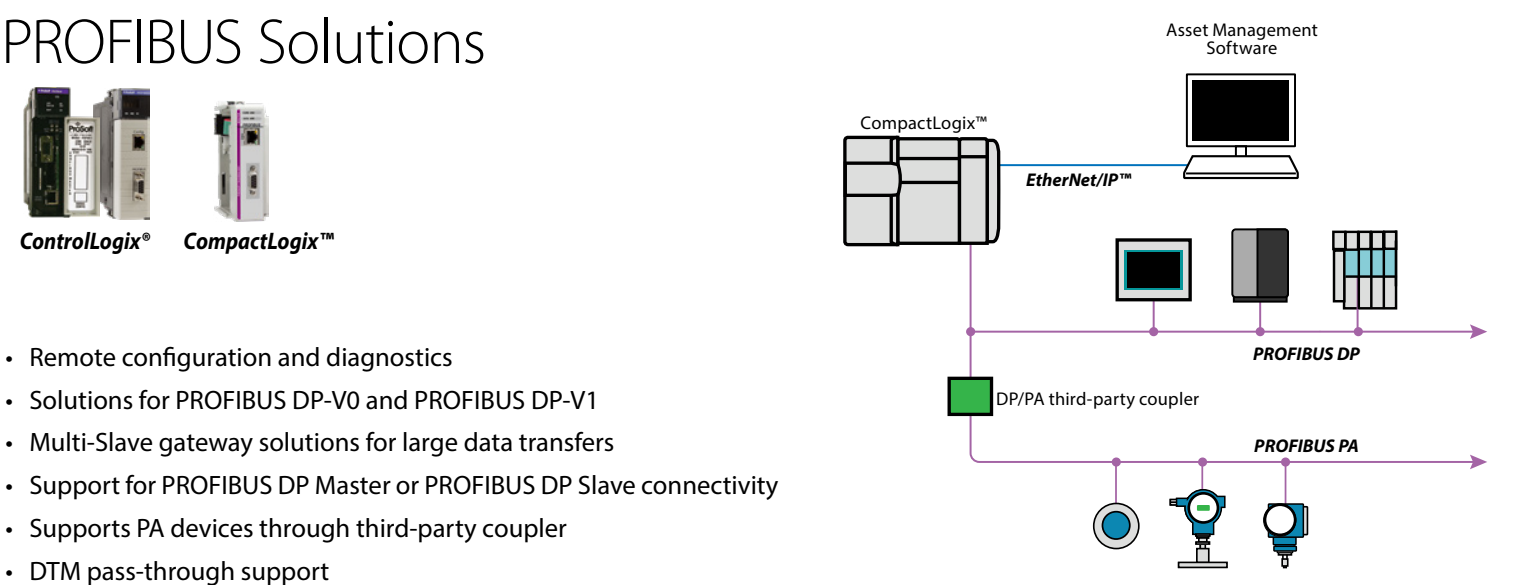

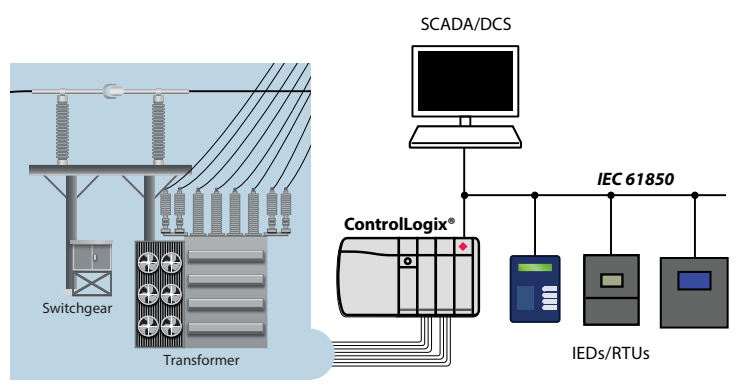

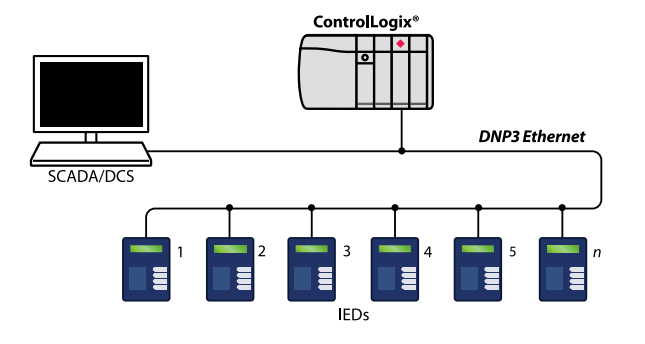

## C/C++ Solutions

## When you need another processor, but don't want to add a PAC or PC

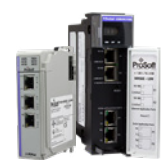

- Ideal for custom algorithm applications
- Linux Virtual Machine (VM) and C/C++ development environment provided on separate DVD
- VM contains preinstalled toolchain and libraries
- In-chassis solution simplifies your site and brings data directly into your ControlLogix® or CompactLogix™; helps minimize cabinet space

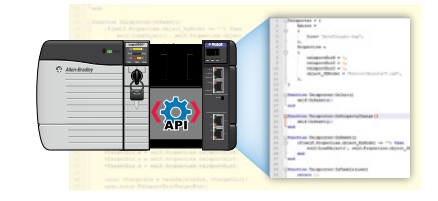

## 802.11n (abgn) Fast Industrial Hotspots

- Ultra-Fast access point switchover times of less than 10 ms are perfect for applications such as automated storage-retrieval systems, AGVs, and automotive skillet lines
- EtherNet/IP™ embedded object and Modbus® agent support lets users get radio diagnostics into their PAC/ PLC, where the information can be analyzed and acted upon, helping to reduce downtime
- WPA/WPA2-Personal (PSK, AES and/or TKIP); WPA/WPA2-Enterprise (IEEE 802.1X/RADIUS, AES and/or TKIP)
- Secure digital configuration storage for quick field replacement
- Radios support wireless safety Ethernet networks, ideal for automated material handling applications

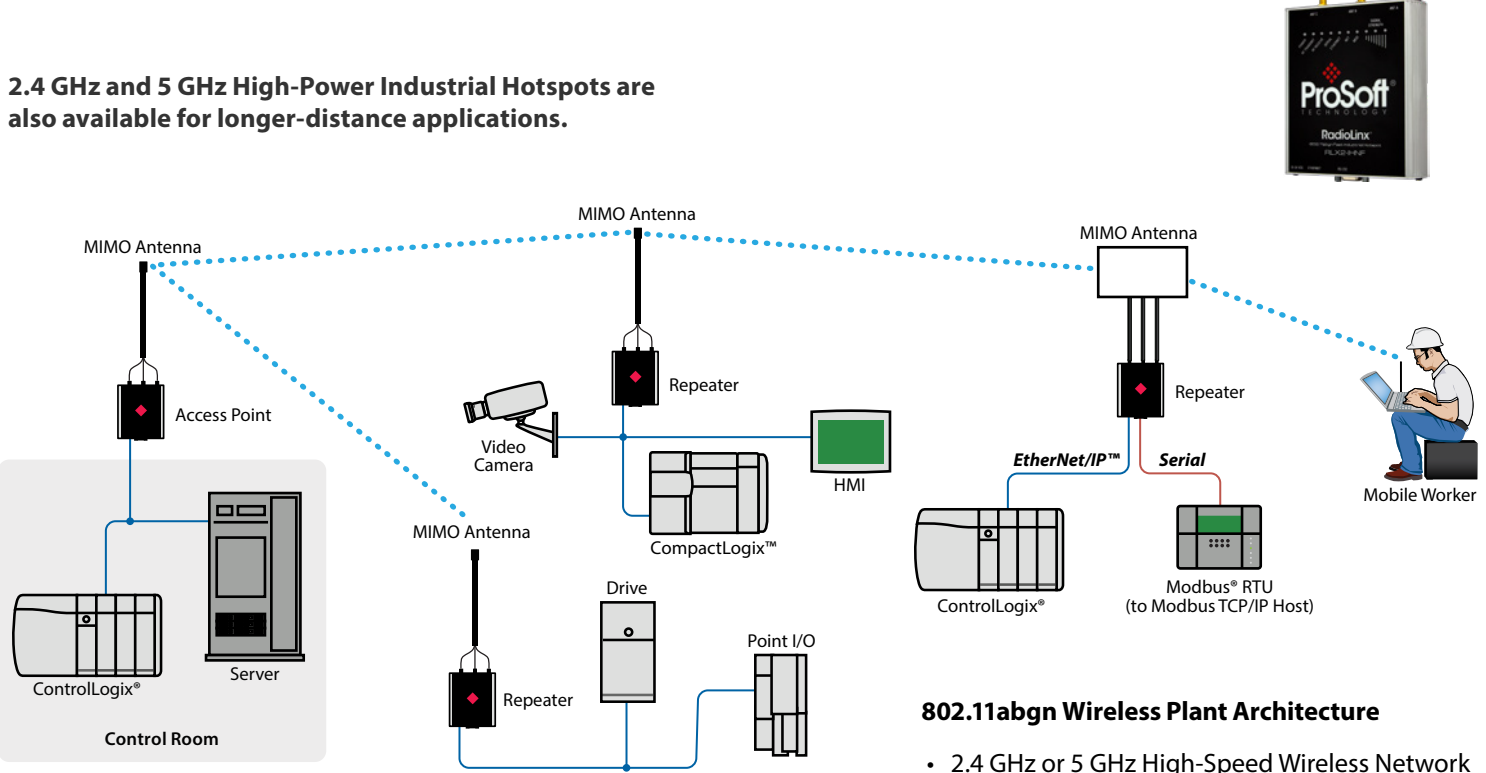

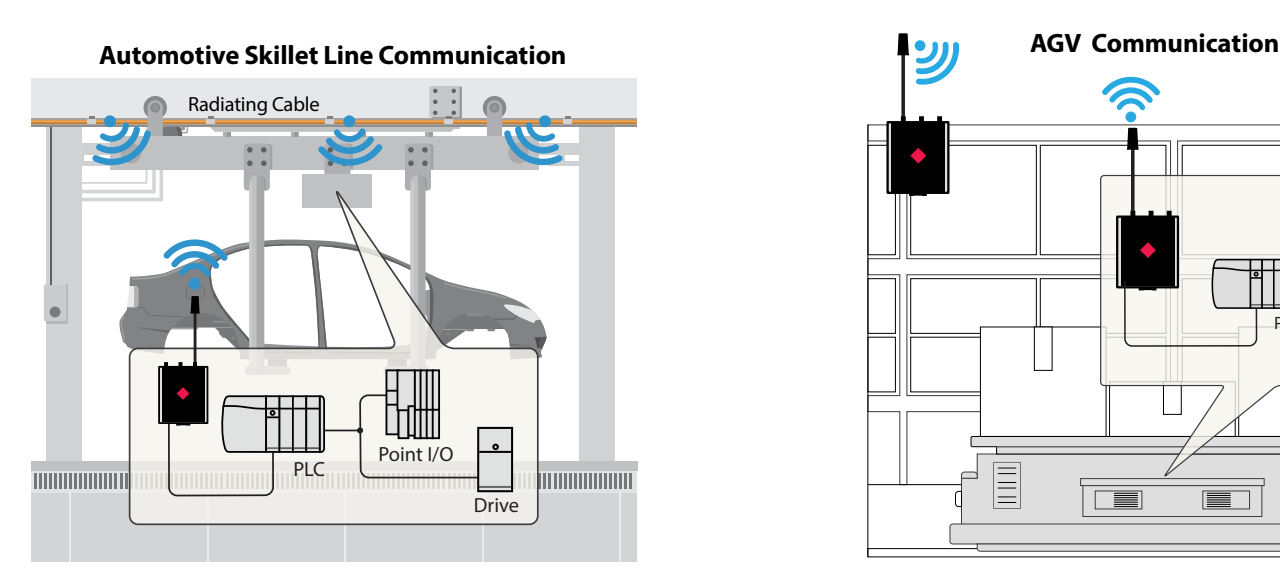

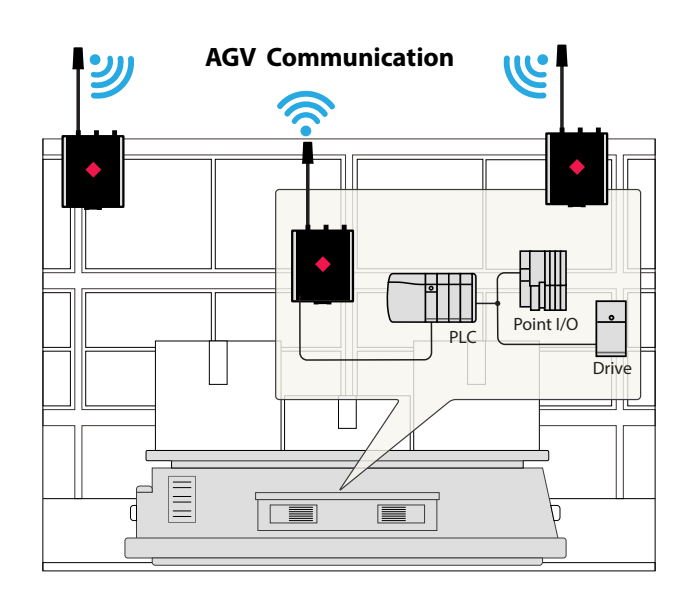

## Radiating Cable 2.4 and 5 GHz Band

## Acting as a long, flexible antenna, Radiating Cable is an alternative to traditional RF antenna systems.

### **Features**

- Special coaxial shield design uses slots to radiate RF Signals
	- Available in variable lengths
- Pre-assembled cable for easy installation
- Frequency Range: 2.4 GHz, 5 GHz to 6 GHz

#### **Benefits**

- Wireless signal more stable in terms of response time – useful in communicating with I/O
- Used in metallic environments, rotating/spinning machines, conveyors, AGV, warehousing, and more

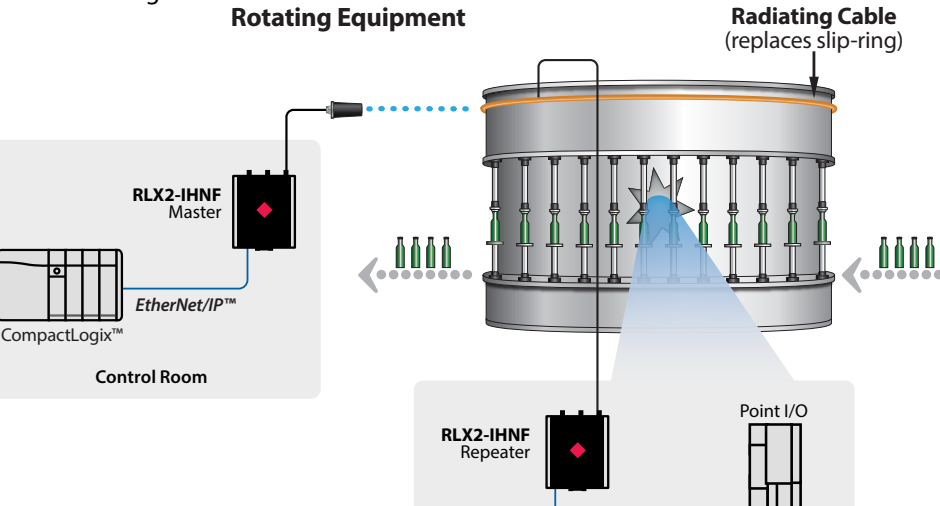

*EtherNet/IP™*

**Onboard Control Panel Inside Rotating Equipment**

### [HOW TO BENEFIT](http://psft.com/cxl)

from radiating cable **psft.com/CXL**

## 802.11n (abgn) Fast Watertight Industrial Hotspots

- IP67 water/dust rated
- Designed for extreme temperatures (-40° to +70°C), high vibration/shock and hazardous locations (UL C1D2, ATEX Zone 2)
- Ultra-Fast Roaming with under 10 ms switchover times maintains connections for moving machines/platforms
- Power over Ethernet (PoE)
- QoS and VLAN for optimum traffic management
- WPA/WPA2-Personal (PSK, AES and/or TKIP)
- WPA/WPA2-Enterprise (IEEE 802.1X/RADIUS, AES and/or TKIP)

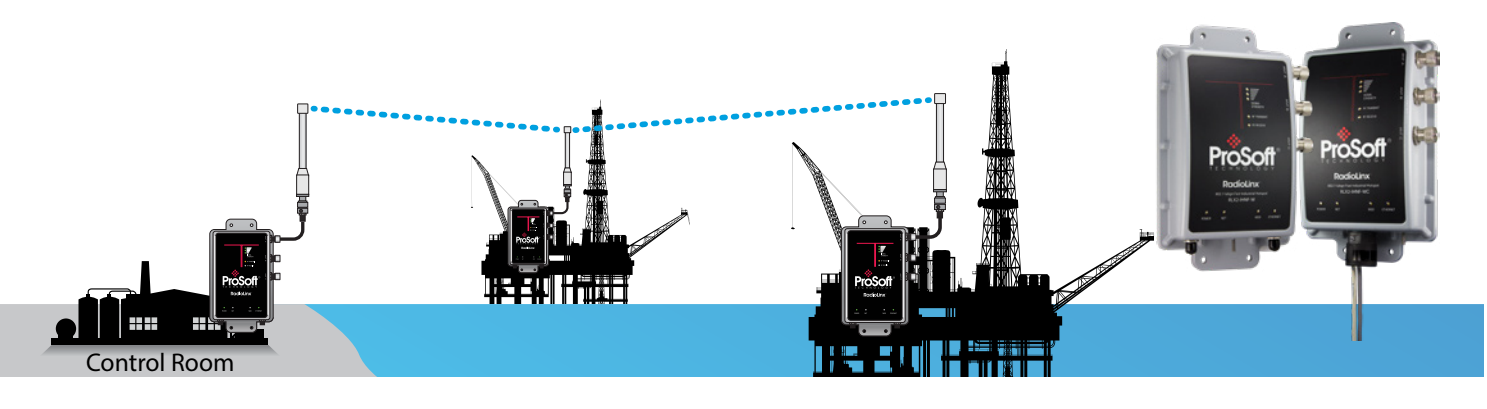

## Wireless I/O

## What would you monitor if you didn't have to worry about the cost of running wire?

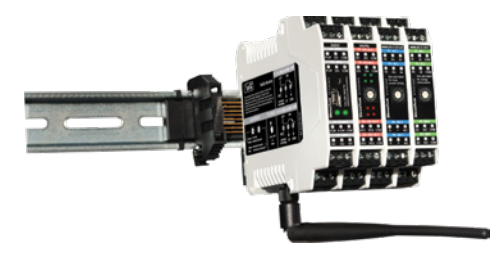

Whether you have a point-to-point application or many distributed I/O devices, our Wireless I/O solutions are a great alternative to running long wire runs. Eliminate trenching, running conduit, and the need for permits. The system can be expanded as your I/O needs grow.

- Bi-directional
- 868 MHz, 900 MHz or 2.4 GHz
- Each radio can connect up to 16 I/O modules
- Available as Analog I/O 0-10 V, Analog I/O 4-20 mA & Digital/Discrete I/O

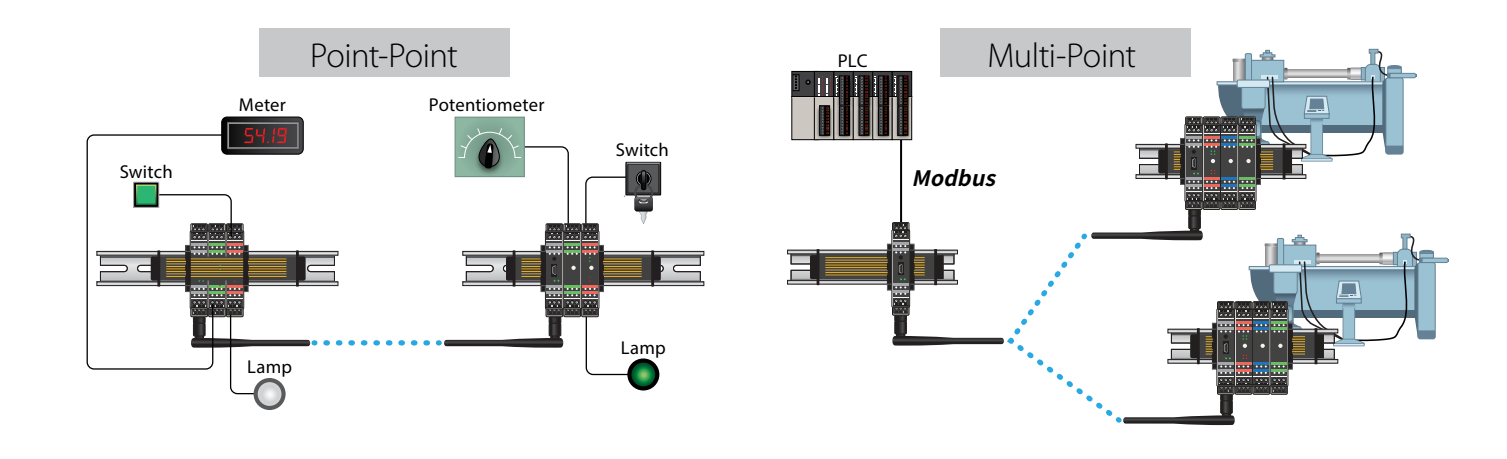

## Ethernet Frequency Hopping Radios

## Available in 900 Mhz or 2.4 Ghz

- 
- License-free wireless communications for Ethernet devices
- Integrated Repeater Mode to extend range and work around obstructions
- Up to 1.1 Mbps RF data rate
- Smart Switch enables automatic peer-to-peer packet routing and optimizes RF performance
- ControlScape radio management software provides configuration and online diagnostics

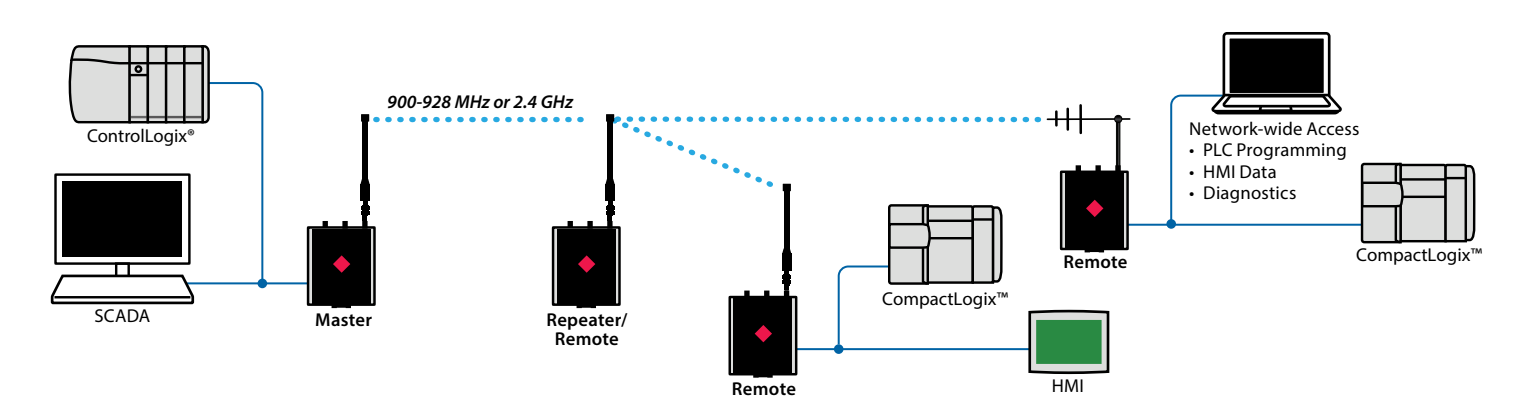

## Ethernet and Serial Gateway Solutions

ProSoft Technology's stand-alone, DIN-rail mounted industrial gateways provide a means to read or write data from devices on dissimilar protocols. All gateways come with our ProSoft Discovery Service feature. With PDS, you don't have to change your PC to the default subnet of the module, saving you time during setup.

- Gateways with two Ethernet ports allow you to isolate networks, passing only the data you want between devices
- EtherNet/IP gateways support multiple I/O connections for fast real-time data
- Remote configuration and diagnostics via Ethernet
- SD Card slot for disaster recovery of configuration data
- Up to four Serial ports

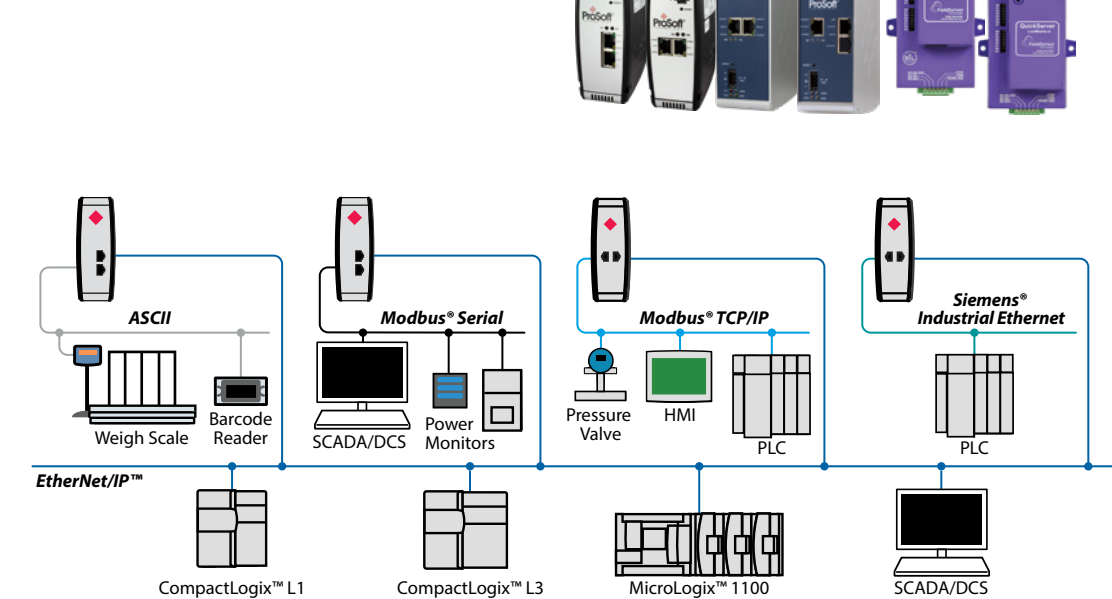

### **EtherNet/IP to PROFINET Gateways**

Controller and Device versions

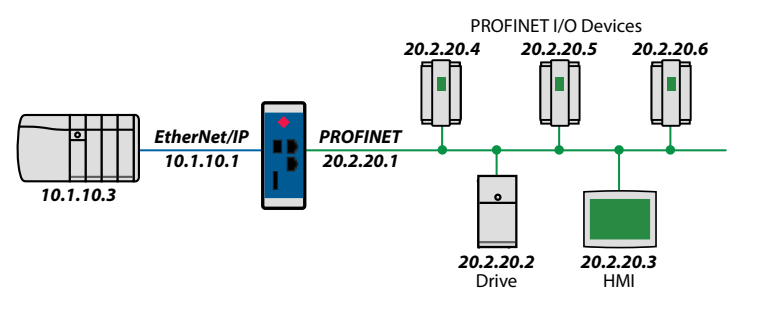

**Building Automation Gateways**

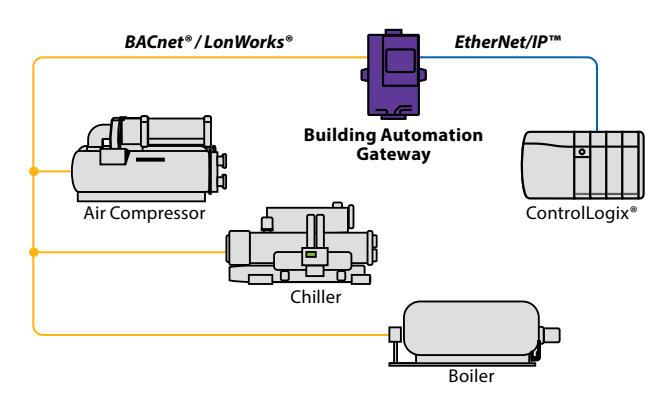

#### **IEC 61850 Gateway Features**

- Fast, real-time data transfers with a maximum of 10,000 bytes in and 9,920 out (PLX82) or 5,000 bytes in and 4,960 out (PLX81)
- Polls up to 20 IEC 61850 server devices
- Application-specific Add-On Instructions are automatically generated
- IEC 61850 IED tags are created in your Studio 5000®/RSLogix 5000™ Project, reducing configuration time and errors

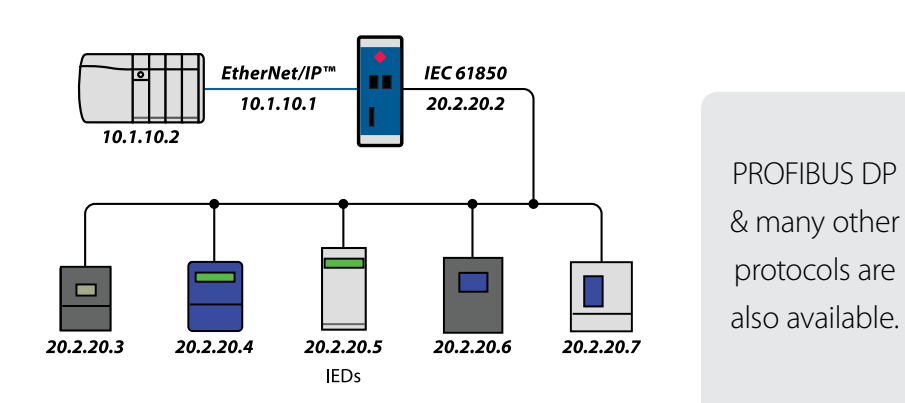

## Serial & Ethernet Modbus® Solutions

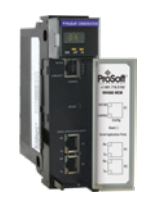

### **Modbus® Serial**

- Module configuration stored within the Studio 5000®/RSLogix™ 5000 project (ACD file) for simplified disaster recovery
- Add-On Profile (AOP) improves integration into Studio® 5000®/RSLogix™ 5000
- Add-On Instruction (AOI) reduces configuration effort and simplifies maintenance

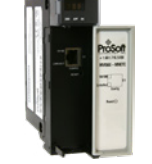

#### **Modbus® TCP/IP**

- Fast Multi-Server/Multi-Client capabilities
- Add-On Instruction (AOI) reduces configuration effort and simplifies maintenance

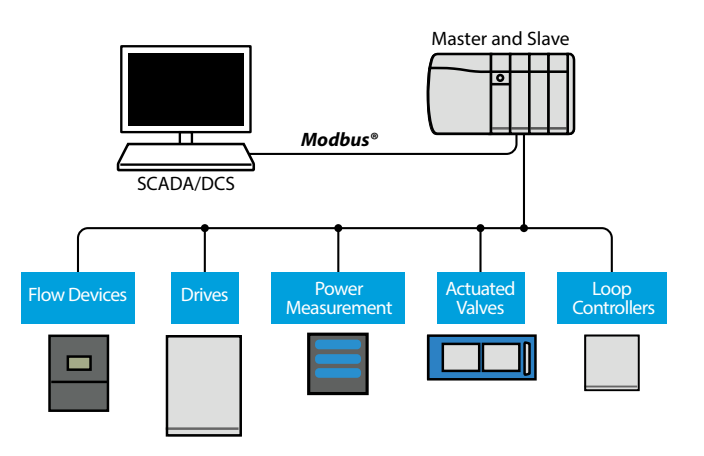

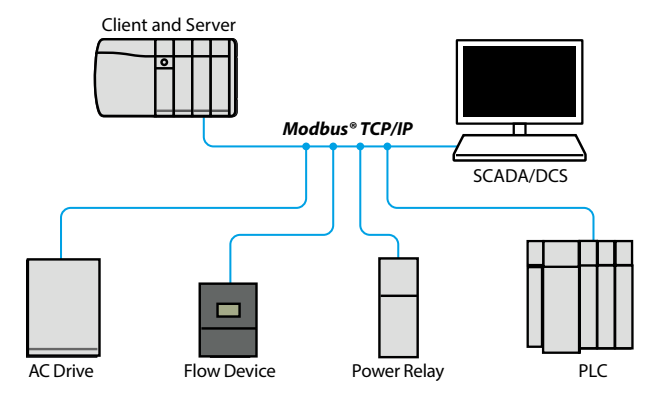

Scalable Modbus® & Modbus® TCP Solutions for CompactLogix<sup>™</sup>

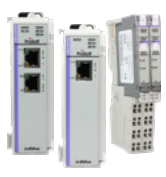

- Enhanced modules allow up to 10,000 I/O words
- Lite modules allow up to 240 I/O words
- Integrated Modbus® Serial communications in 1734 Point I/O™ applications

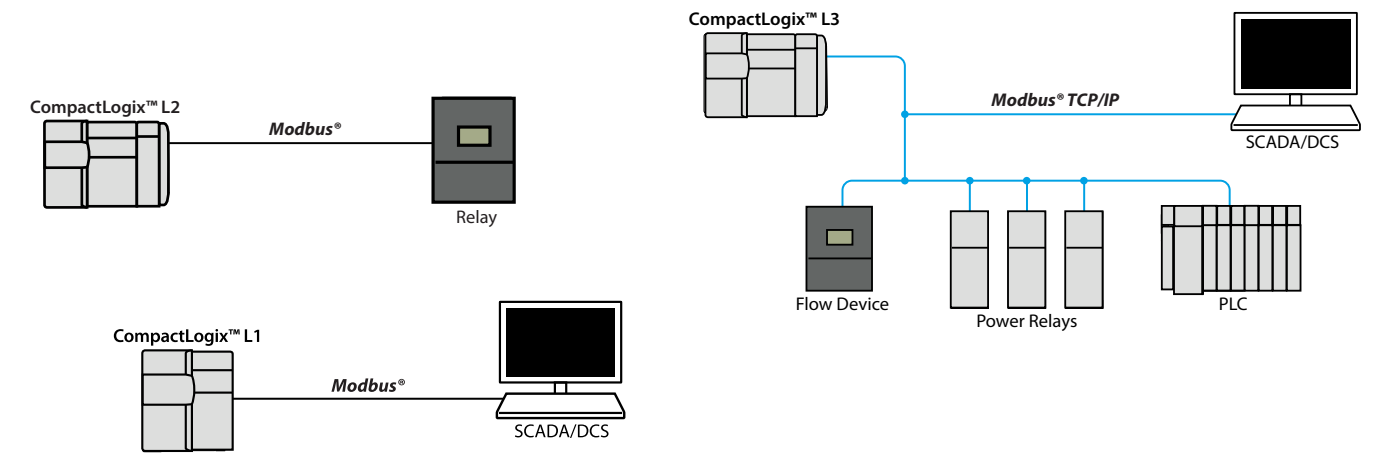

## **※** ProSoft Technology®

## Wireless Comparison Product Selection Chart

![](_page_11_Picture_626.jpeg)

## **※** ProSoft Technology®

## In-Chassis Product Selection Chart

![](_page_12_Picture_275.jpeg)

**Have a legacy product that's no longer on these charts?** 

**ProSoft can help you migrate to a newer solution with expanded functionality.** 

**Learn more about solutions for legacy controllers at [psft.com](http://psft.com) or by contacting your local ProSoft office.**

 **Many of ProSoft's in-chassis and gateway modules for Rockwell Automation systems feature Add-On Instructions or Add-On Profiles to help you increase efficiency and reduce configuration. Learn more: [psft.com/DCC](http://psft.com/dcc)**

## Stand-Alone Gateways Product Selection Chart

![](_page_13_Picture_345.jpeg)

![](_page_14_Picture_393.jpeg)

## Stand-Alone Gateways Product Selection Chart

![](_page_14_Picture_394.jpeg)

## Worldwide Offices

### **Asia Pacific Regional Office**

Phone: +60.3.2247.1898 asiapc@prosoft-technology.com *Languages spoken: Bahasa, Chinese, English, Japanese, Korean* 

**REGIONAL TECH SUPPORT** support.ap@prosoft-technology.com

### **North Asia (China, Hong Kong)** Phone: +86.21.5187.7337

china@prosoft-technology.com *Languages spoken: Chinese, English*

**REGIONAL TECH SUPPORT** support.ap@prosoft-technology.com

#### **Southwest Asia (India, Pakistan)** Phone: +91.98.1063.7873 india@prosoft-technology.com

*Languages spoken: English, Hindi, Urdu*

## **Australasia (Australia, New Zealand)**

Phone: +61.467.023.666 pacific@prosoft-technology.com *Language spoken: English*

#### **Southeast Asia**

**(Singapore, Indonesia, Philippines Brunei, Myanmar, Cambodia & Laos)** Phone: +65.9450.3220 seasia@prosoft-technology.com *Languages spoken: English, Bahasa,* 

#### **Northeast & Southeast Asia**

**(Japan, Taiwan, Thailand, Vietnam, Malaysia)** Phone: +60.12.275.3307 neasia@prosoft-technology.com *Languages spoken: English, Chinese, Japanese*

#### **Korea**

Phone: +82.10.7187.2064 korea@prosoft-technology.com *Languages spoken: English, Korean*

### **Europe / Middle East / Africa Regional Office**

Phone: +33.(0)5.34.36.87.20 europe@prosoft-technology.com *Languages spoken: French, English*

**REGIONAL TECH SUPPORT** support.emea@prosoft-technology.com

#### **Middle East & Africa**

Phone: +971.4.214.6911 mea@prosoft-technology.com *Languages spoken: Hindi, English*

**REGIONAL TECH SUPPORT** support.emea@prosoft-technology.com

### **North Western Europe (UK, IE, IS, DK, NO, SE)**

Phone: +44.(0)7415.864.902 nweurope@prosoft-technology.com *Language spoken: English*

### **Central & Eastern Europe, Finland**

centraleurope@prosoft-technology.com *Languages spoken: Polish, English*

### **Russia & CIS**

russia@prosoft-technology.com *Languages spoken: Russian, English*

#### **Austria, Germany, Switzerland**

Phone: +49.(0)1511.465.4200 germany@prosoft-technology.com *Languages spoken: German, English*

#### **BeNeLux, France, North Africa**

Phone: +33.(0)5.34.36.87.20 france@prosoft-technology.com *Languages spoken: French, English*

#### **Mediterranean Countries**

Phone: +39.342.8651.595 italy@prosoft-technology.com *Languages spoken: Italian, English, Spanish*

## **Latin America**

#### **Brazil, Argentina, Uruguay**

Phone: +55.11.5084.5178 brasil@prosoft-technology.com *Languages spoken: Portuguese, English, Spanish*

**REGIONAL TECH SUPPORT** support.la@prosoft-technology.com

#### **Mexico**

Phone: +52.222.264.1814 mexico@prosoft-technology.com *Languages spoken: Spanish, English*

**REGIONAL TECH SUPPORT** support.la@prosoft-technology.com

## **Andean Countries, Central America,**

**Caribbean, Chile, Bolivia, Paraguay**  Phone: +507.6427.48.38 andean@prosoft-technology.com *Languages spoken: Spanish, English*

**REGIONAL TECH SUPPORT** support.la@prosoft-technology.com

## **North America**

#### **Regional Office**

Phone: +1.661.716.5100 info@prosoft-technology.com *Languages spoken: Spanish, English*

**REGIONAL TECH SUPPORT** support@prosoft-technology.com

![](_page_15_Picture_49.jpeg)

**ProSoft Technology's technical support is unparalleled in the industrial automation industry. To continue our world-class technical support, we have opened offices in most time zones in an effort to support our customers at a local level. See Regional Tech Support contact information above.**

![](_page_15_Picture_51.jpeg)

![](_page_15_Picture_52.jpeg)